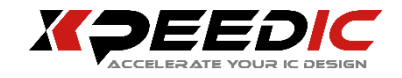

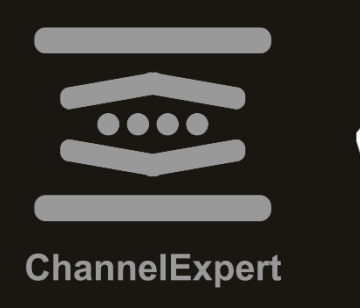

# Enabling High-Speed Channel Exploration

# **Highlights**

- It is challenging for digital system designers to simulate a high-speed SerDes channels. There are many different simulation scenarios to cover ranging from pre-layout/postlayout, frequency-domain/timedomain/statistical analysis, compliance check, to TX/RX optimization. **1**
- ChannelExpert offers many built-in channel templates to support pre-layout exploration. Parametric S-parameters and transmission line models are supported for easy channel exploration. **2**
- For post-layout scenario, ChannelExpert can extract the desired channels with or without crosstalk from physical layout with transmission line and 3D via models automatically generated with built-in solvers. **3**
- Channel Operating Margin (COM) is incorporated in the tool to enable a quick check. **4**
- Integrated SnpExpert functions in ChannelExpert to automate compliance check for Ethernet, computing, storage, and other standard **5**

## *High Speed Channel Design in ChannelExpert*

- Easy to create channel for both pre-layout and post-layout scenarios.
- Quick to analyze channel in both frequency domain and time domain.
- Automatically generate report from simulation.

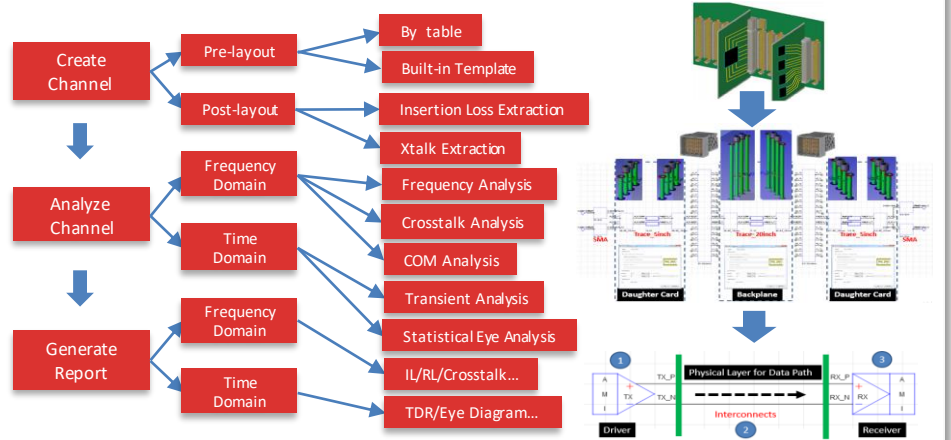

#### *Add Channel from Pre-Layout Flow*

- Built-in "Add Channel by Table" to allow easy channel creation by table.
- Built-in "Add Channel by Template" to enable quick channel build for various systems

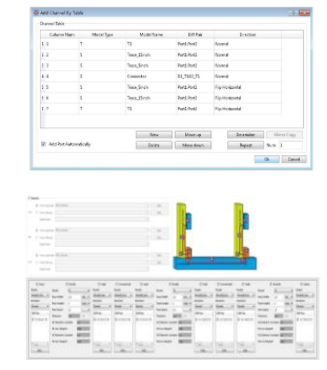

### *Different types of Component*

- Support import and edit S parameter.
- Support create N-trace transmission line(TML).
- Support add Independent Source and Spice model.
- Support add IBIS/IBIS-AMI and Transceiver
- Support add model from Xpeedic tool, such as Via Model.

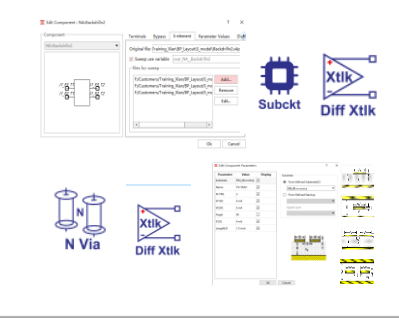

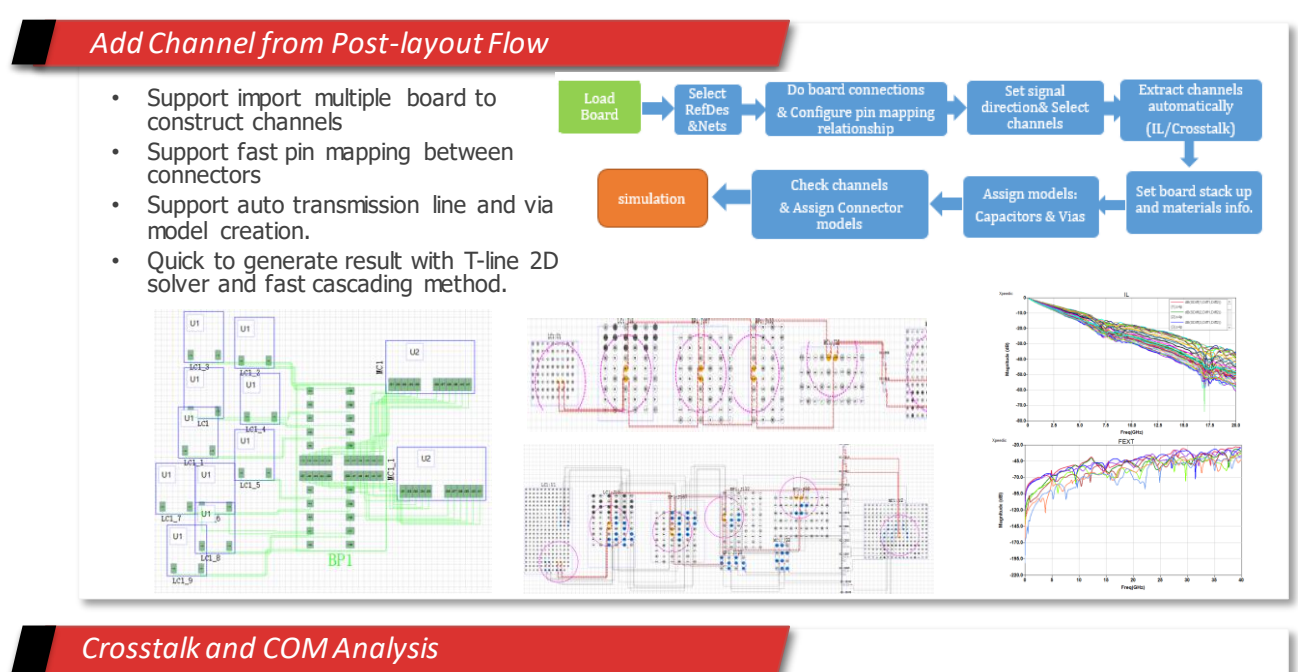

- Easy to set crosstalk in schematic.
- Support quick crosstalk and COM Analysis.

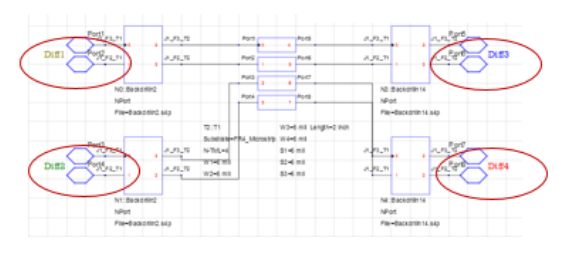

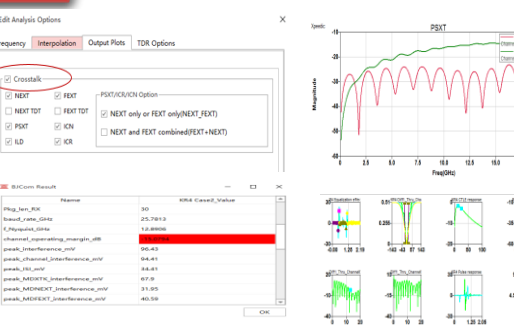

#### *Time Domain Analysis*

- Easy to plot V/t curve and Eye diagram in transient analysis. There are two ways to do statistical
	- analysis: 1.Using IBIS-AMI model.
		- 2.Using Ideal Source with equalization, such as Emphasis/FIR in TX and CTLE/FFE/DFE in RX.

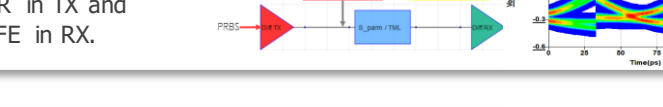

#### *Parametric Sweep and Generate Report*

- Sweep S parameter file.
- Sweep Transmission line setting , such as trace length ,trace spacing, trace width etc.
- Sweep substrate setting.
- Support to generate report for schematic setting and plots from frequency analysis and time domain analysis.

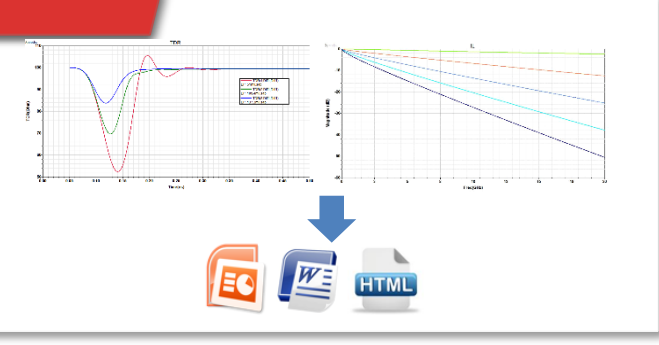

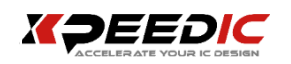

Xpeedic Technology is a leading provider of EDA software, IP, and design service which enables semiconductor and system companies to shorten design cycle, reduce time-to-market and deliver better products. For more information, please visit www.xpeedic.com